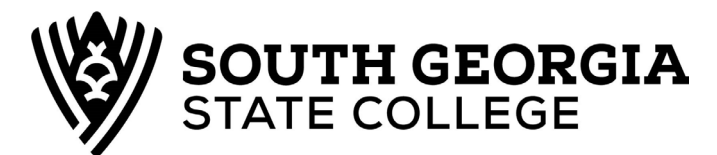

## **Institutional Credit by Examination**

Student Name: Student ID:

Eligibility for any institutional credit-by-examination program is based on the following guidelines:

- 1. The student must be currently enrolled at South Georgia State College.
- 2. South Georgia State College awards institutional credit-by-examination only for courses offered by South Georgia State College.
- 3. South Georgia State College does not award institutional credit-by-examination if a student has been previously enrolled in the course.
- 4. No credit will be awarded for prerequisite courses after higher-level courses have been attempted.
- 5. No more than 20 semester hours of credit may be earned by examination.
- 6. When credit is awarded, a grade of "K" will be recorded on the student's permanent academic record.

## **Student has been given permission to earn institutional credit by examination for the following course:**

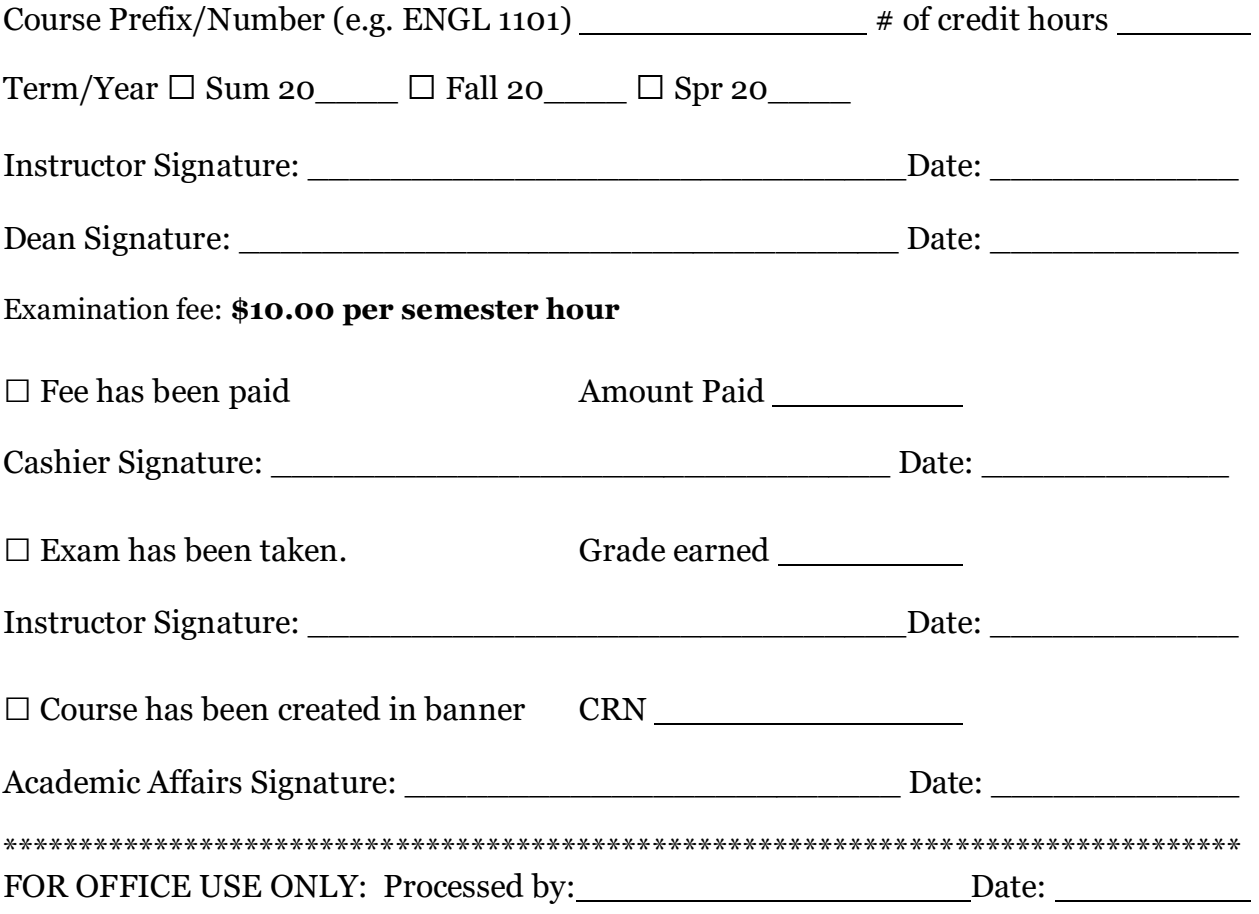